## **Connectors and proximity operators - Expert search**

You can use connectors and proximity operators to specify the words you want to include or exclude from your search results and to search for more than one word in a single search. If you use more than one connector or operator in your search, ScienceDirect® interprets the search according to the order of precedence.

To search for a specific phrase, enclose the terms in double quotes (" ") or, for an exact match, brackets ({}). See Searching for Phrases for more information.

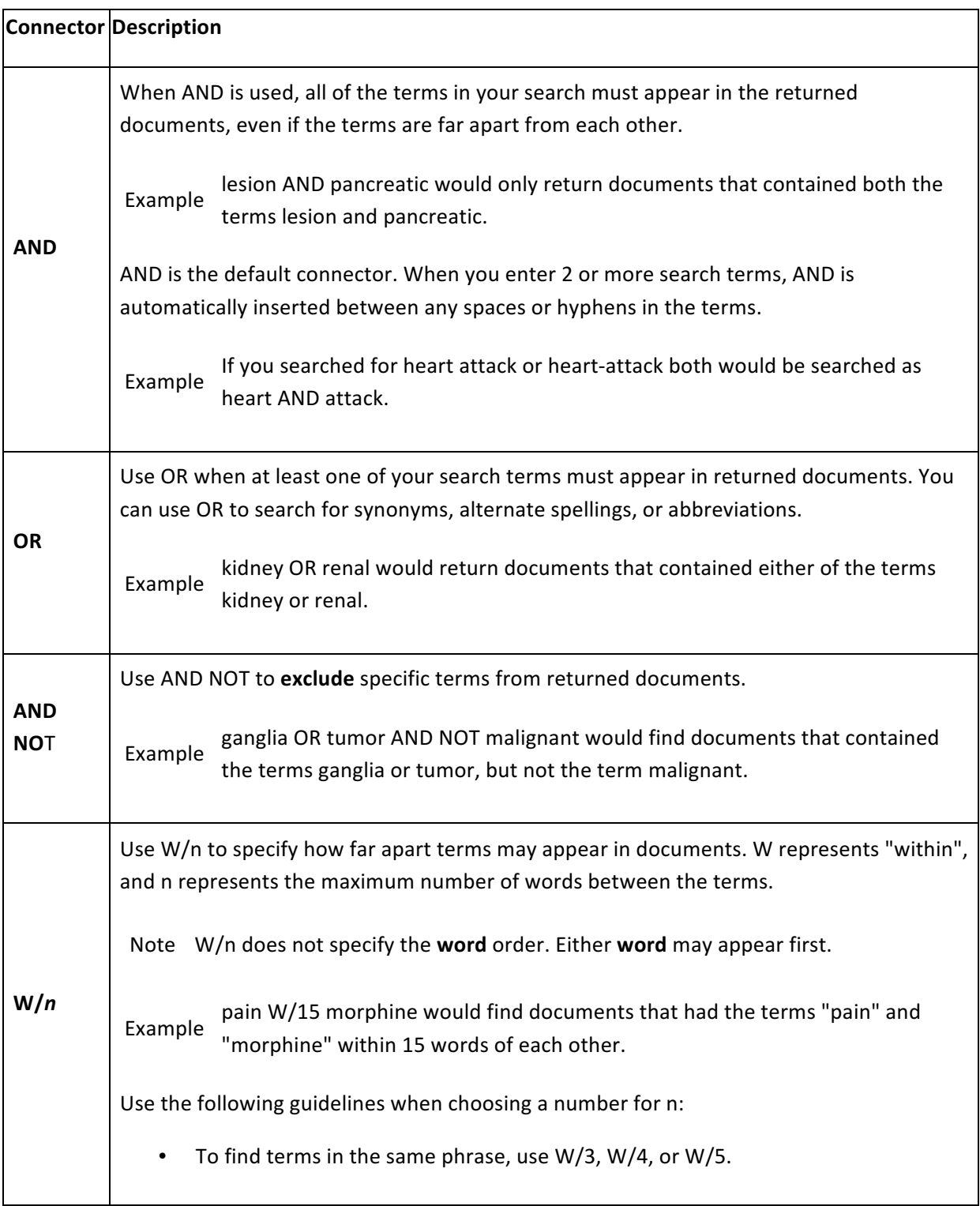

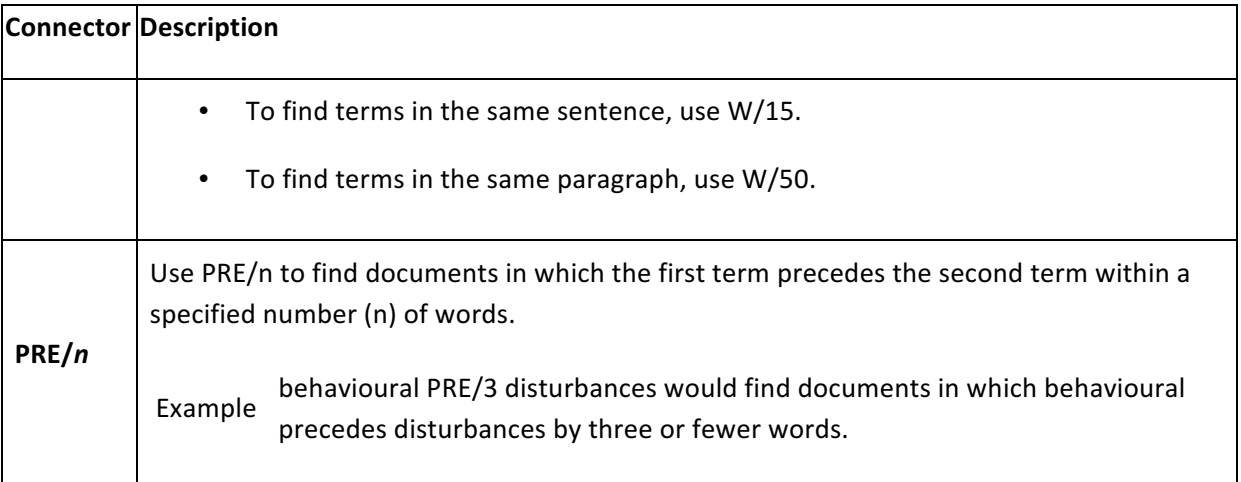

## **Tips**

• Do not mix the W and PRE connectors in the same search, unless you use parentheses to separate the expressions.

bay W/6 ship PRE/0 channel is an *invalid* search

Examples 

(bay W/6 ship) AND (ship PRE/0 channel) is a **valid** search

• Do not use the OR connector and a W or PRE connector in the same search, unless you use parentheses to prioritize the proximity expression.

ethyl OR butyl W/3 fluoride is an *invalid* search.

Examples 

(ethyl W/3 fluoride) OR (butyl W/3 fluoride) is a **valid** search.

- If your search does not contain the PRE or W proximity connector, the OR and AND connectors can be used in the same search without parentheses. In this case, the Boolean order of precedence rules.
- If you use different numbers for n in the same search, the final number will be used for all values of n.

coronary  $W/2$  circadian  $W/5$  rhythm would actually search for:

Example coronary W/5 circadian W/5 rhythm because 5 is the last value for n.

**Note:** The search results page will display your original search terms.

*Copyright*  $\heartsuit$  2015 Elsevier B.V. except certain content provided by third parties. ScienceDirect<sup>®</sup> is a *registered trademark of Elsevier B.V.*